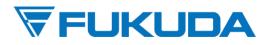

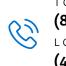

TOLL FREE (800) 365-6668 LOCAL (425) 881-7737

# Fukuda SecureConnect System Requirements

SecureConnect can be either deployed to a physical server or virtual Server dependant on the facilities network. Must be networkable to Central Stations and Client Workstations. Customer has to provide client workstations for access to SecureConnect's features. Fukuda Denshi USA is responsible for SecureConnect's installation.

# **Configuration:**

#### Single HA Server with 250GB of storage to support up to 8 Central Stations and 128 Beds

\*If you plan to have more than 8 central stations or 128 beds, a cluster server configuration is required. Please ask us in order to adjust to your needs.

\*Scalability in the future is possible to support more central stations and beds. Additional license will be required for each additional server.

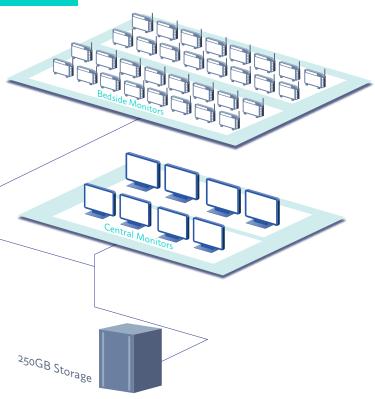

# **Networking Requirements**

| Networking in Hospital | Wired-Networking between the Central Stations, SecureCare Gateway and Client Workstations is required.                                                     |
|------------------------|----------------------------------------------------------------------------------------------------|
| Remote Access          | Ability to access the gateway system by SSH or VPN (PPPoE/SSL/OpenVPN) from the Internet is required for the Remote Maintenance Service and Remote Access. |

### SecureConnect Server Software Requirements

| Operating System | RedHat Enterprise Linux ES version 7.x/8.x License                             |
|------------------|--------------------------------------------------------------------------------|
| Operating System | *Required/supplied by Fukuda software license only. Supported by Fukuda Denshi |

### SecureConnect Server Hardware/Virtual Requirements

| CPU               | Intel Dual/Quad core 2GHz+s processor or Intel Xeon 3GHz+ (Dual core)<br>processor |
|-------------------|------------------------------------------------------------------------------------|
| RAM               | 2048 MB or more recommended                                                        |
| Network Interface | 2 ports of 100/1000Base-TX or faster Ethernet                                      |

# **Client Workstation Requirements**

| Pentium 4 2GHz or better recommended                                                                         |
|----------------------------------------------------------------------------------------------------|
| 512 MB or more recommended                                                                                   |
| The following combination is recommended:<br>Windows® XP Professional SP2+ and Internet Explorer 6 SP1+ or 7 |
| JRE 1.5.0-04 or JRE 1.5.0-06 (JRE1.6.x cannot be used)                                                       |
| Set security level for Local intranet to <b>Medium-Low</b> . Turn off Pop-up Blocker.                        |
| 1024 × 768 dots or more, 256 or more colors                                                                  |
| 100 MB free space for Java Runtime Environment                                                               |
| Ethernet controller conforming to 100Base-TX                                                                 |
|                                                                                                    |

#### FUKUDA

Trademarks are the property of Fukuda Denshi USA, Inc. or their respective owners. The information contained in this document is subject to change without notice.